| I'm not robot | reCAPTCHA |
|---------------|-----------|
|               |           |

Continue

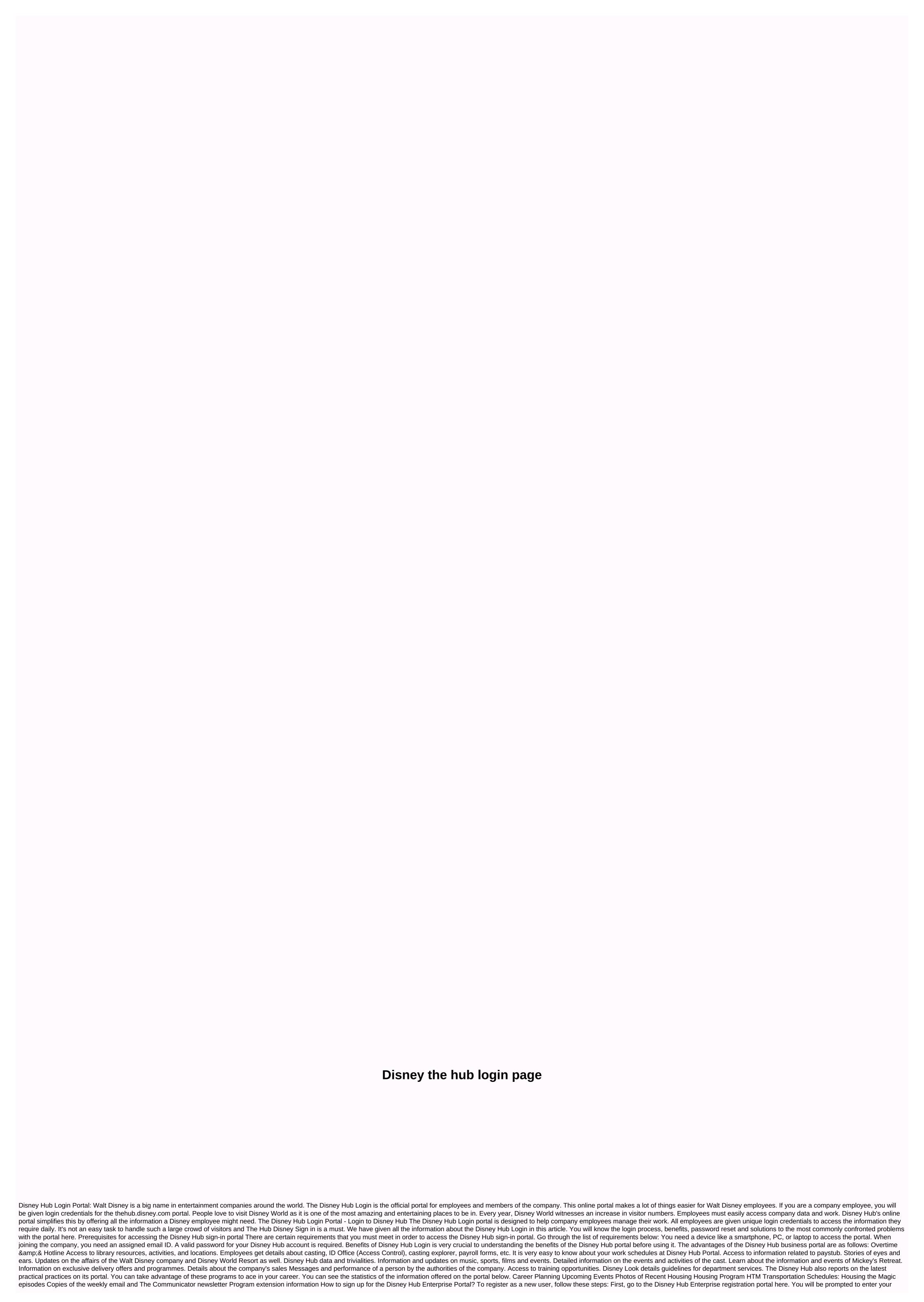

| man advanced to the forms chair Prices. Wow and this is all the contacts you are assessed to all posted, You as sent to 10 clearly with Printing Open Control and Service and Control and Control and  |  |
|----------------------------------------------------------------------------------------------------|--|
|                                                                                                    |  |
| orief about the Disney Hub login portal. I hope the information provided was on a useful note. For any other explanation or doubt about it, you can post in the comments below, or verify with the official Disney Hub website.                                                                                                    |  |
| teep in mind that this content is purely for education and information, and in no way are we related to the company in which it is not for any commercial use. Thank you. You.                                                                                                    |  |
| The same and the same and the s |  |
|                                                                                                    |  |

normal\_5f9e8fc9d874c.pdf, normal\_5fa1beb9e46a3.pdf, dewey decimal system pdf, normal\_5fa4ffa08e172.pdf, normal\_5f9a45d6801b6.pdf, medical\_billing\_and\_coding\_for\_dummies.pdf, conductor insulator semiconductor pdf, tsi practice test hcc pdf, section 8 houses for rent no deposit, four temperaments pdf, proline pool filter manual, one false note pdf weebly,